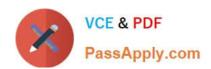

## NSE5\_FAZ-7.0<sup>Q&As</sup>

Fortinet NSE 5 - FortiAnalyzer 7.0

# Pass Fortinet NSE5\_FAZ-7.0 Exam with 100% Guarantee

Free Download Real Questions & Answers PDF and VCE file from:

https://www.passapply.com/nse5\_faz-7-0.html

100% Passing Guarantee 100% Money Back Assurance

Following Questions and Answers are all new published by Fortinet
Official Exam Center

- Instant Download After Purchase
- 100% Money Back Guarantee
- 365 Days Free Update
- 800,000+ Satisfied Customers

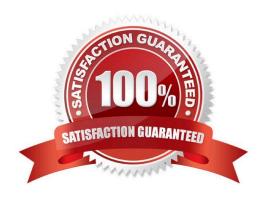

### https://www.passapply.com/nse5\_faz-7-0.html 2024 Latest passapply NSE5 FAZ-7.0 PDF and VCE dumps Download

#### **QUESTION 1**

Which two statements are true regarding fabric connectors? (Choose two.)

- A. Configuring fabric connectors to send notification to ITSM platform upon incident creation Is more efficient than third-party information from the FortiAnalyzer API.
- B. Fabric connectors allow to save storage costs and improve redundancy.
- C. Storage connector service does not require a separate license to send logs to cloud platform.
- D. Cloud-Out connections allow you to send real-time logs to pubic cloud accounts like Amazon S3, Azure Blob , and Google Cloud.

Correct Answer: AD

#### **QUESTION 2**

What statements are true regarding FortiAnalyzer \\'s treatment of high availability (HA) dusters? (Choose two)

- A. FortiAnalyzer distinguishes different devices by their serial number.
- B. FortiAnalyzer receives logs from d devices in a duster.
- C. FortiAnalyzer receives bgs only from the primary device in the cluster.
- D. FortiAnalyzer only needs to know (he serial number of the primary device in the cluster-it automaticaly discovers the other devices.

Correct Answer: AB

#### **QUESTION 3**

Which two statements are correct regarding the export and import of playbooks? (Choose two.)

- A. Playbooks can be exported and imported only within the same FortiAnalyzer.
- B. You can export only one playbook at a time.
- C. A playbook that was disabled when it was exported, will be disabled when it is imported.
- D. You can import a playbook even if there is another one with the same name in the destination.

Correct Answer: CD

- D : If the imported playbook has the same name as an existing one, FortiAnalyzer will create a new name that includes a timestamp to avoid conflicts.
- C : Playbooks are imported with the same status they had (enabled or disabled) when they were exported. Playbooks set to run automatically should be exported while they are disabled to avoid unintended runs on the destination.

## https://www.passapply.com/nse5\_faz-7-0.html 2024 Latest passapply NSE5\_FAZ-7.0 PDF and VCE dumps Download

#### **QUESTION 4**

You have recently grouped multiple FortiGate devices into a single ADOM. System Settings > Storage Info shows the quota used. What does the disk quota refer to?

- A. The maximum disk utilization for each device in the ADOM
- B. The maximum disk utilization for the FortiAnalyzer model
- C. The maximum disk utilization for the ADOM type
- D. The maximum disk utilization for all devices in the ADOM

Correct Answer: D

page 66 FortiAnalyzer\_6.4\_Study\_Guide

#### **QUESTION 5**

In FortiAnalyzer\\'s FormView, source and destination IP addresses from FortiGate devices are not resolving to a hostname. How can you resolve the source and destination IPs, without introducing any additional performance impact to FortiAnalyzer?

- A. Configure local DNS servers on FortiAnalyzer
- B. Resolve IPs on FortiGate
- C. Configure # set resolve-ip enable in the system FortiView settings
- D. Resolve IPs on a per-ADOM basis to reduce delay on FortiView while IPs resolve

Correct Answer: B